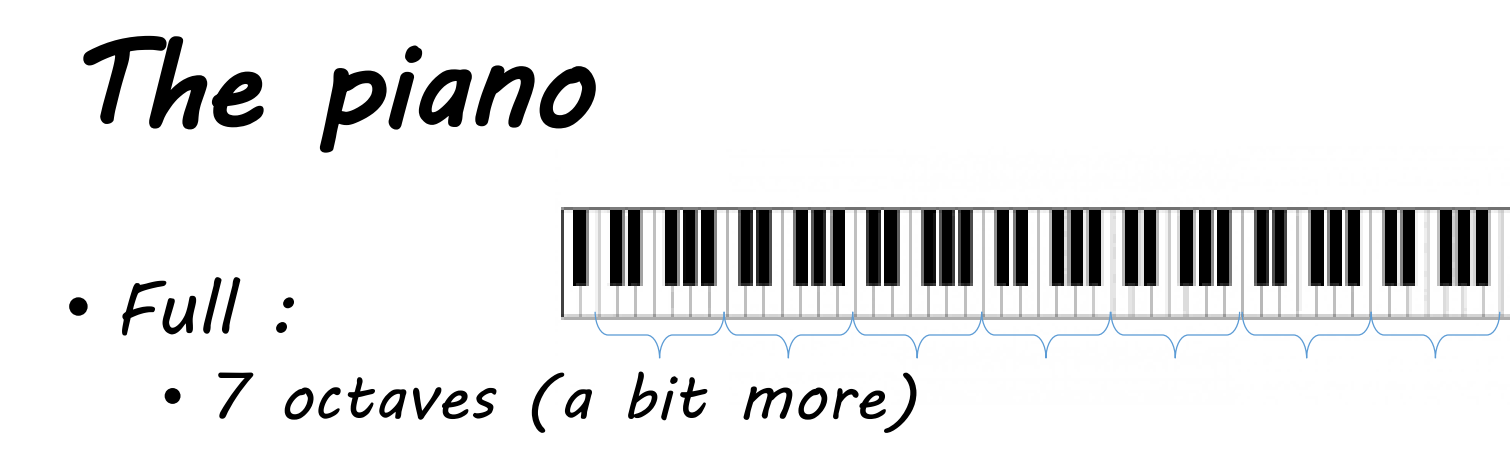

• *1 octave :*

• *7 notes* 

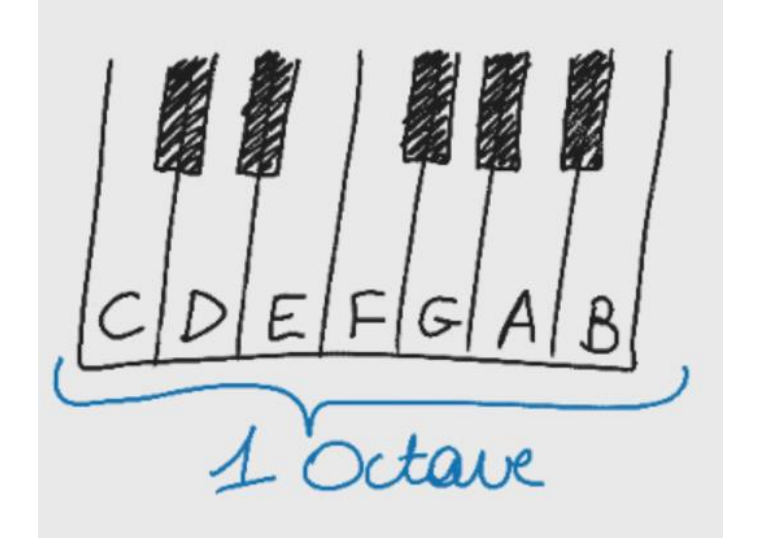

# *The micro:bit*

- *This is a micro computer*
	- *With buttons (A and B)*
	- *With sensors (light, temperature…)*
	- *With a small screen (5x5 leds)*
- *It can also play music!*

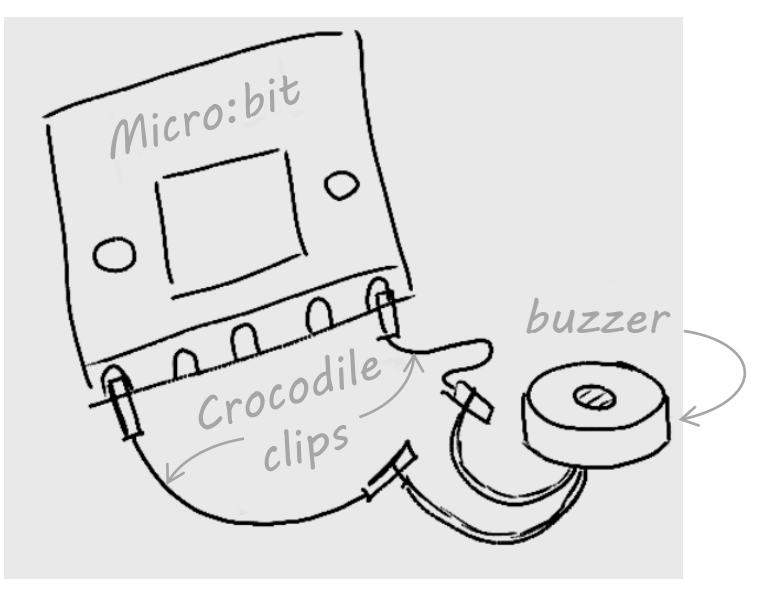

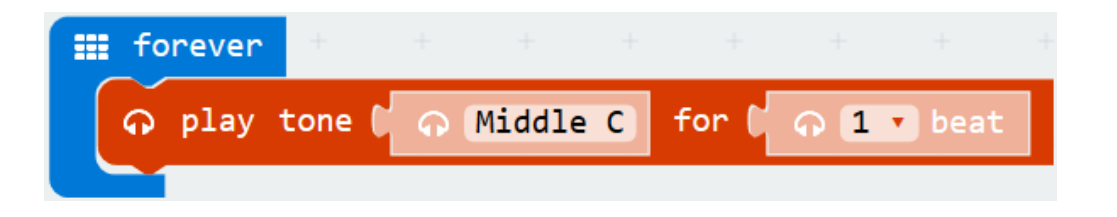

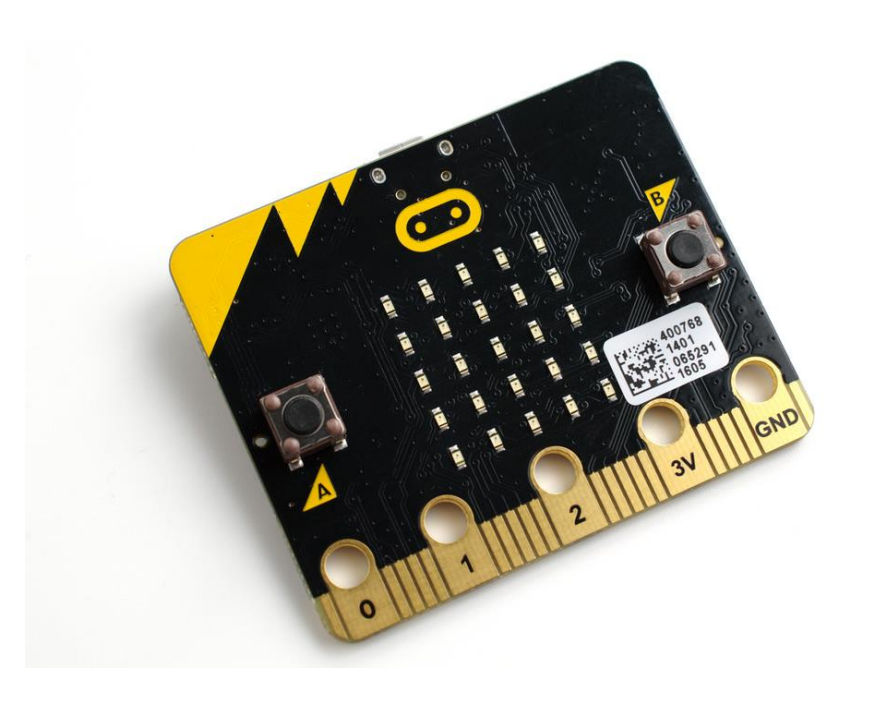

# *Electrical circuits*

#### • *How does it works?*

- *If the circuit is closed, the current flows : the light bulb lights on*
- *If the circuit is opened, the current doesn't flow : the light bulb stay off*

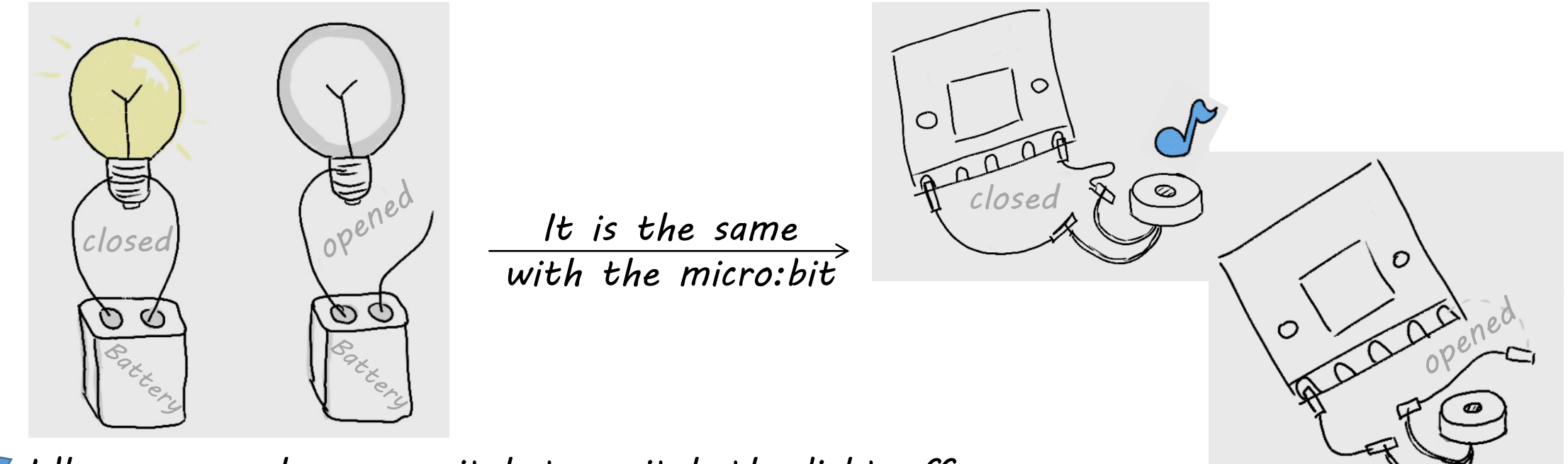

*When you push on a switch to switch the light off, the switch just opens the circuit !*

### *Electrical circuits*

#### • *How does it works?*

- *If the circuit is closed, the current flows : the light bulb lights on*
- *If the circuit is opened, the current doesn't flow : the light bulb stay off*
- *There is a convention (like '+' and '–' on a battery)*

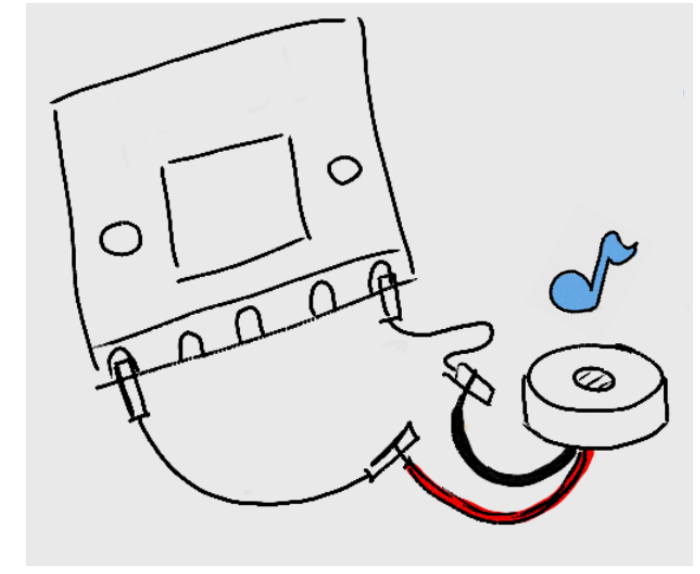

*It is the same with the micro:bit*

## *Electrical circuits*

#### • *How does it works?*

- *If the circuit is closed, the current flows : the light bulb lights on*
- *If the circuit is opened, the current doesn't flow : the light bulb stay off*
- *There is a convention (like '+' and '–' on a battery)*
- *The composants of the circuit must be a « conductor »*
	- *Electric cord*
	- *Aluminium*
	- *Human body*
	- *…*

*These aren't conductors :*

- *A sheet of paper*
- *polystyrene*

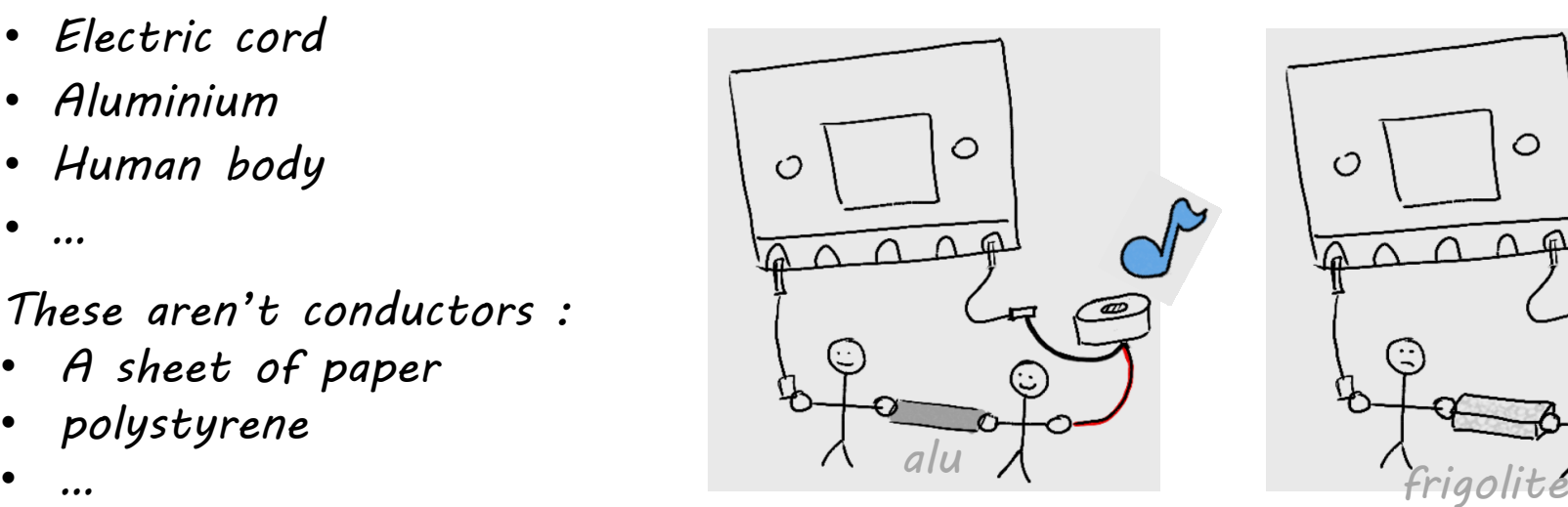

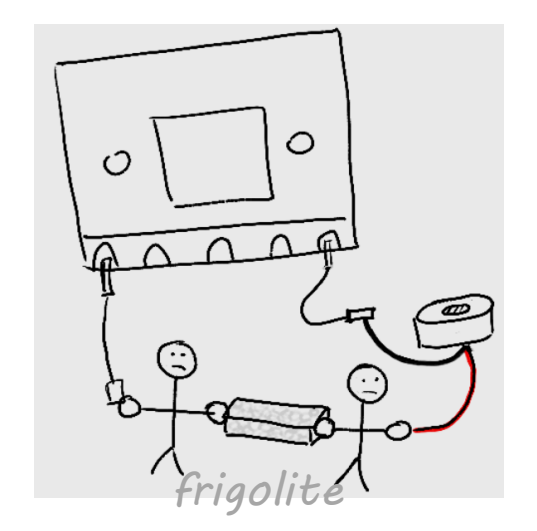

## *How to make a piano with micro:bits ?*

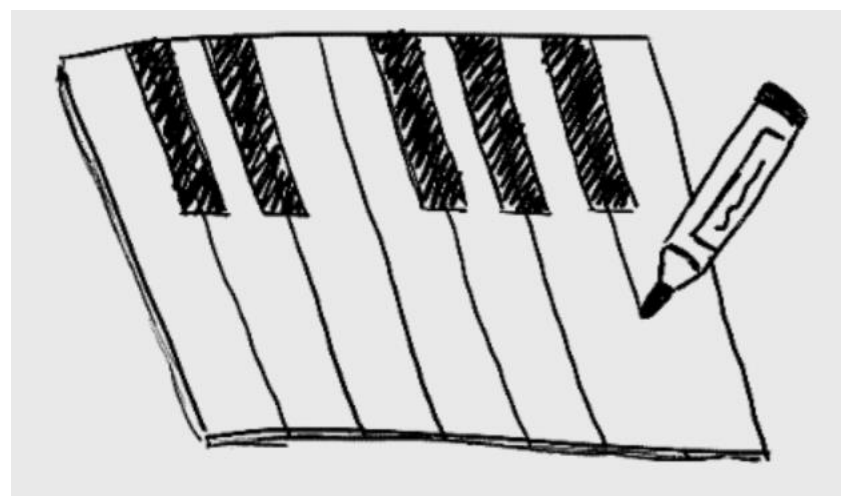

*With cardboard*

# *How to make a piano with micro:bits ?*

• *We'll connect one micro:bit to one key (thanks to pins)*

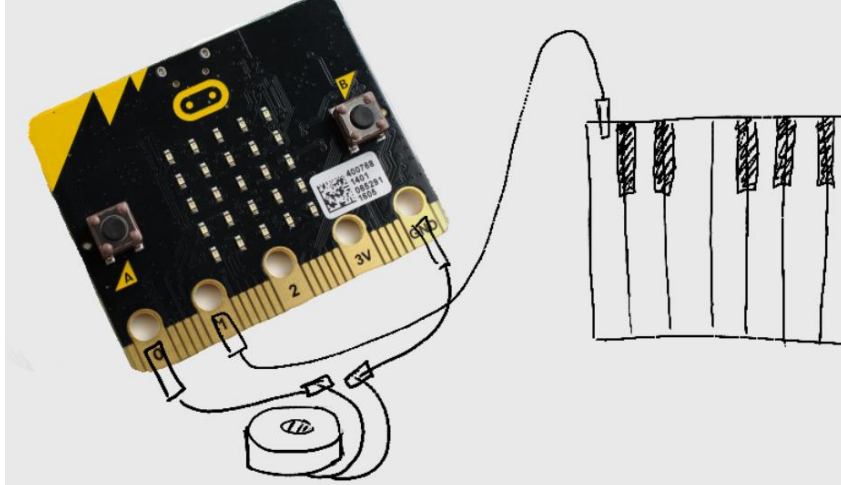

*Now, we want the behaviour « on key pressed, the micro:bit plays tone C »*

• *We'll ask to the micro:bit to do this:*

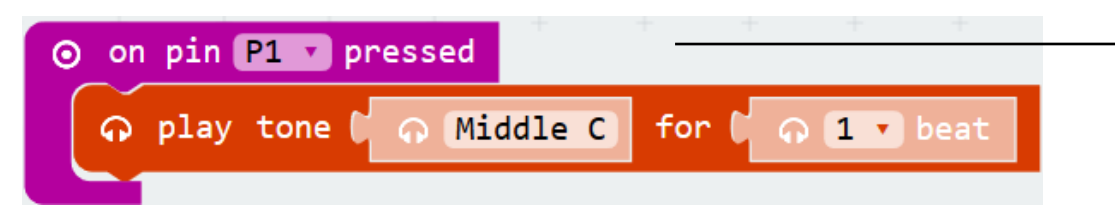

*Mean in fact: « when the circuit from P1 and GND is closed »*

• *All we have to do is to make sure that when the key is pressed, the circuit closes !*

## *All we have to do is make sure that when the key is pressed, the circuit closes …*

• *For that, we'll use conductor componants:*

• *Electric cord*

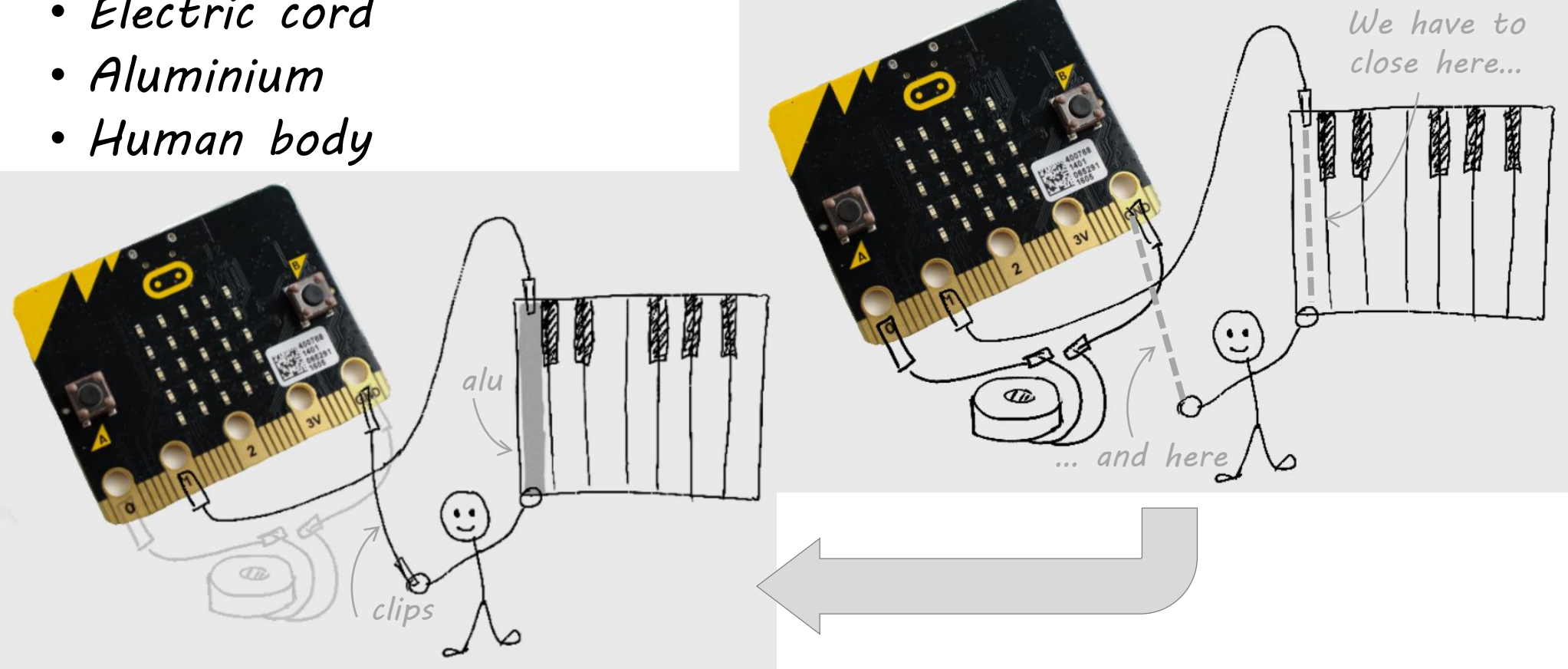

### *For a whole octave*

- *We'll connect each micro:bit to one key*
- *Then, we'll connect each micro:bit to the person*

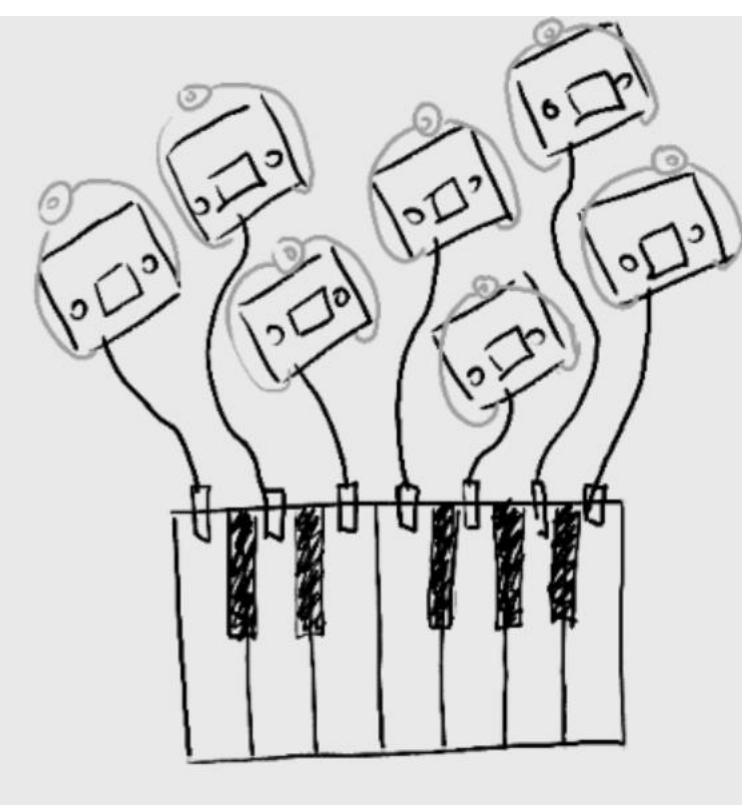

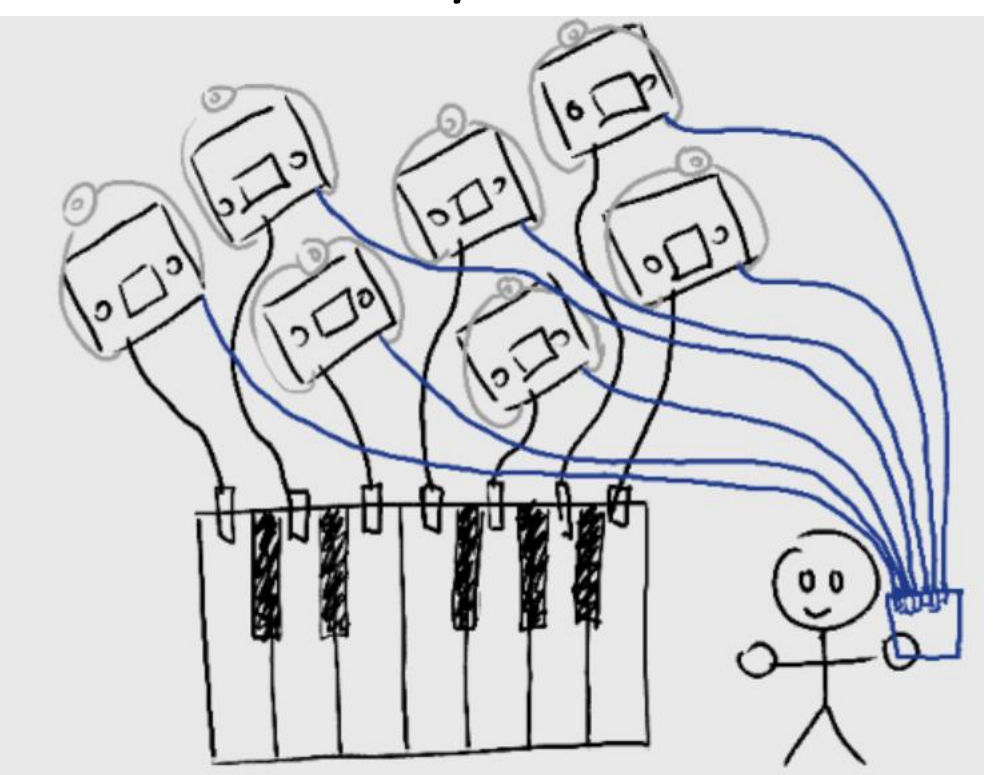

### *Here is the result:*

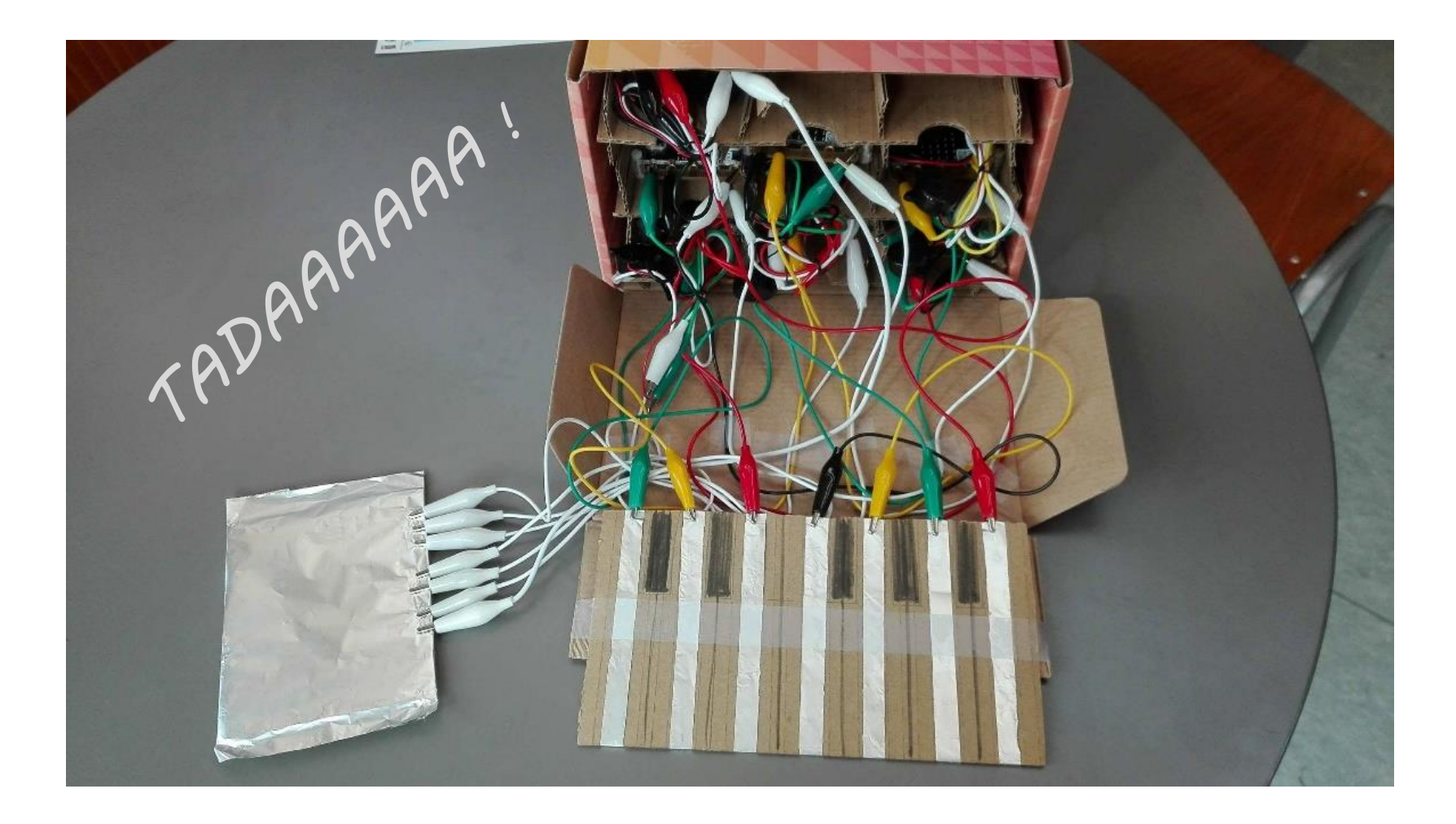